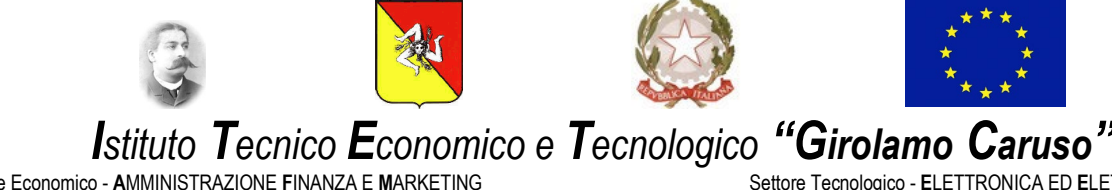

Settore Economico - **A**MMINISTRAZIONE **F**INANZA E **M**ARKETING Settore Economico - **S**ISTEMI **I**NFORMATIVI **A**ZIENDALI Settore Economico - **R**ELAZIONI **I**NTERNAZIONALI PER IL **M**ARKETING

Settore Tecnologico - **E**LETTRONICA ED **E**LETTROTECNICA Settore Tecnologico - **I**NFORMATICA E **T**ELECOMUNICAZIONI Settore Tecnologico - **C**OSTRUZIONI **A**MBIENTE E **T**ERRITORIO

Via J. F. Kennedy N. 2 - 91011 **ALCAMO** (TP) - C.F.: **80003680818** - C.M.: **TPTD02000X** - C.U.: **UFCB1B** Tel. 0924/507600 pbx – Fax 0924/507607 - **[www.gcaruso.gov.it](http://www.gcaruso.it/) -**e-mail: **[TPTD02000X@istruzione.it](mailto:TPTD02000X@istruzione.it) -** P.E.C.: **[TPTD02000X@pec.istruzione.it](mailto:TPTD02000X@pec.istruzione.it)**

## **Programma svolto**

## **Anno scolastico 2022/2023**

**Docente: Prof. Campo Francesco Domenico**

**Lab: Prof. Finazzo Giuseppe**

**Classe: III Sezione: A Indirizzo:** IT

**Materia d'insegnamento: SISTEMI E RETI**

## 1. L'architettura del computer

- 1.1 Il computer
- 1.2 Hardware e software
- 1.3 Il modello di Von Neumann
- 1.4 Il modello di Harvard
- 1.5 Il case e la scheda madre
- 1.6 L'architettura della CPU: CU e ALU
- 1.7 I registri del processore
- 1.8 Northbridge, Southbridge e FSB
- 1.9 La memoria
- 1.10 I BUS
- 1.11 Le memorie di massa
- 1.12 Le periferiche di input
- 1.13 Le periferiche di output
- 2. Reti di comunicazione e trasmissione dei dati
	- 2.1 Le reti ed il computer
	- 2.2 Tipologie di reti: wired e wireless
	- 2.3 Navigare in internet
	- 2.4 La comunicazione in rete
	- 2.5 Le architetture di rete: definizioni fondamentali
	- 2.6 Modello di rete aziendale
	- 2.7 Le architetture di rete: Client-Server, P2P, Ibride
	- 2.8 Cablaggio delle reti
	- 2.9 Dispositivi di rete
	- 2.10 Le topologie di rete
	- 2.11 Le VPN
	- 2.12 I protocolli di comunicazione
	- 2.13 Il modello ISO/OSI
	- 2.14 Struttura degli indirizzi IP
- 3. Il foglio di calcolo
	- 3.1 Il foglio di lavoro e la cella
	- 3.2 Creare, modificare e salvare un foglio di lavoro
	- 3.3 Utilizzo dei comandi e tasti di scelta rapida
	- 3.4 Formattare le celle
	- 3.5 Il riempimento automatico
	- 3.6 Menù a tendina
	- 3.7 Formattazione condizionale
	- 3.8 Utilizzo dei grafici

Alcamo, li 05/06/2023

I Docenti

Gli alunni